Подписано электронной подписью:<br>Вержицкий Данил Григорьевич<br>Должность: Директор КГПИ ФГБОУ ВО «КемГУ» МИНИСТЕРСТВО НАУКИ И ФИРИТРУЕНИЕ СТАНИЯ СТЕРСТВО НАУКИ И ФИРИТРУЕНИЕ СОБРАЗДАВЛЯ СОБРАЗИЛИТЕ РОССИЙСКОЙ ФЕЛЕРАЦИИ<br>Федеральное госуддоственное 600 день послитика 20 на 1086120436363462366146436 высшего образования «Кемеровский государственный университет» Новокузнецкий институт (филиал)

Факультет информатики, математики и экономики

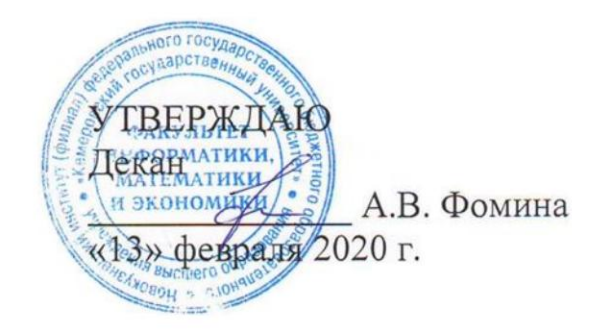

## Рабочая программа дисциплины Б1.О.29 Геометрическое моделирование

### Направление подготовки 01.03.02 Прикладная математика и информатика

## Направленность (профиль) подготовки МАТЕМАТИЧЕСКОЕ МОДЕЛИРОВАНИЕ И ИНФОРМАЦИОННЫЕ **ТЕХНОЛОГИИ**

Программа бакалавриата

Квалификация выпускника бакалавр

> Форма обучения Очная

> Год набора 2020

Новокузнецк 2020

### **Лист внесения изменений**

в РПД Б1.О.29 Геометрическое моделирование

### **Сведения об утверждении:**

на 2020 - 2021 учебный год

утверждена Ученым советом факультета информатики, математики и экономики (протокол Ученого совета факультета № 8 от 13.02.2020)

Одобрена на заседании методической комиссии факультета *информатики, математики и экономики*

протокол методической комиссии факультета № 6 от 06.02.2020)

Одобрена на заседании кафедры *математики, физики и математического моделирования*

протокол № 6 от 17.01.2020 г. / Е.В. Решетникова *(Ф. И.О. зав. кафедрой)*

pencel

# Оглавление

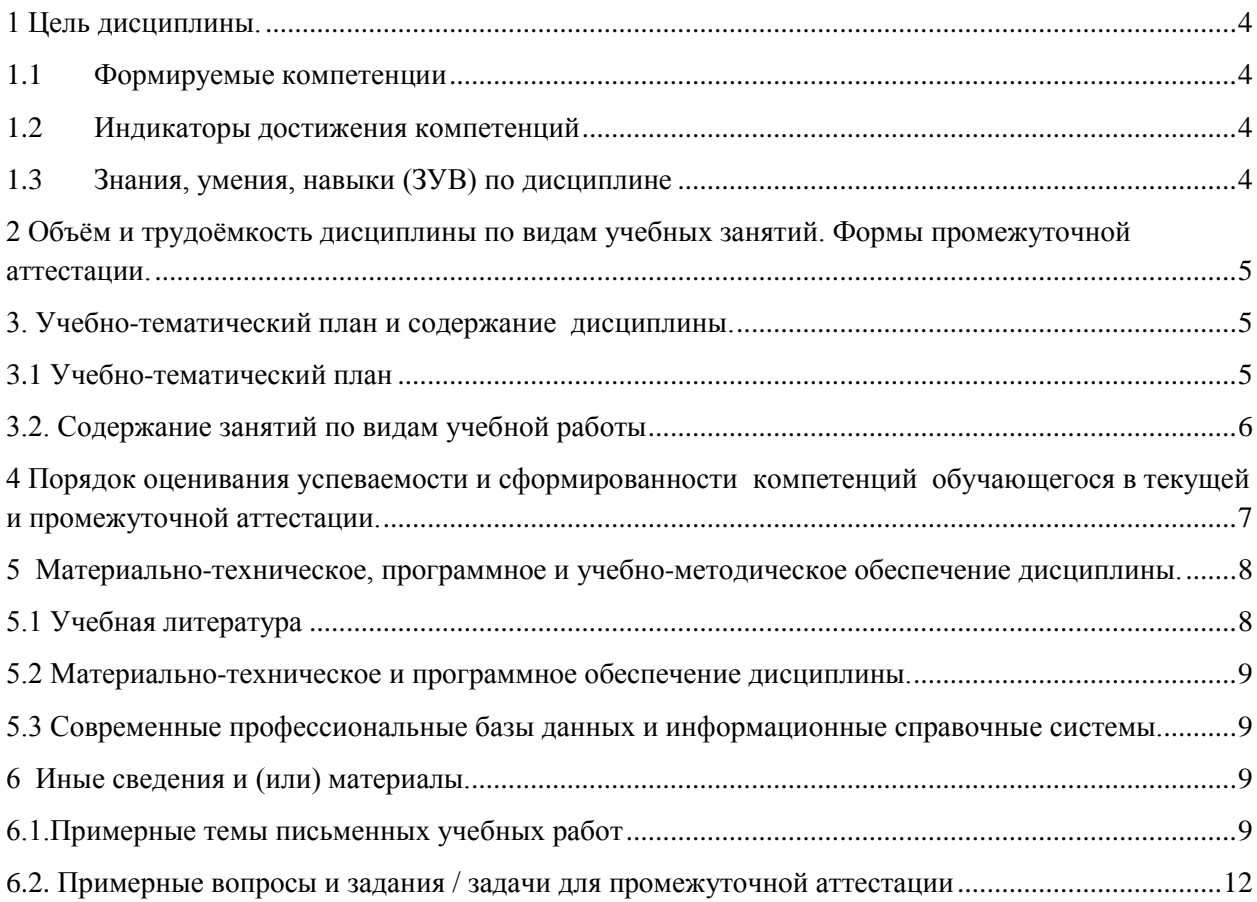

# <span id="page-3-0"></span>1 Цель дисциплины.

В результате освоения данной дисциплины у обучающегося должны быть сформированы компетенции основной профессиональной образовательной программы академического бакалавриата: ОПК-4.

Содержание компетенций как планируемых результатов обучения по дисциплине см. таблицы 1 и 2.

## <span id="page-3-1"></span>1.1 Формируемые компетенции

Таблица 1 - Формируемые лисциплиной компетенции

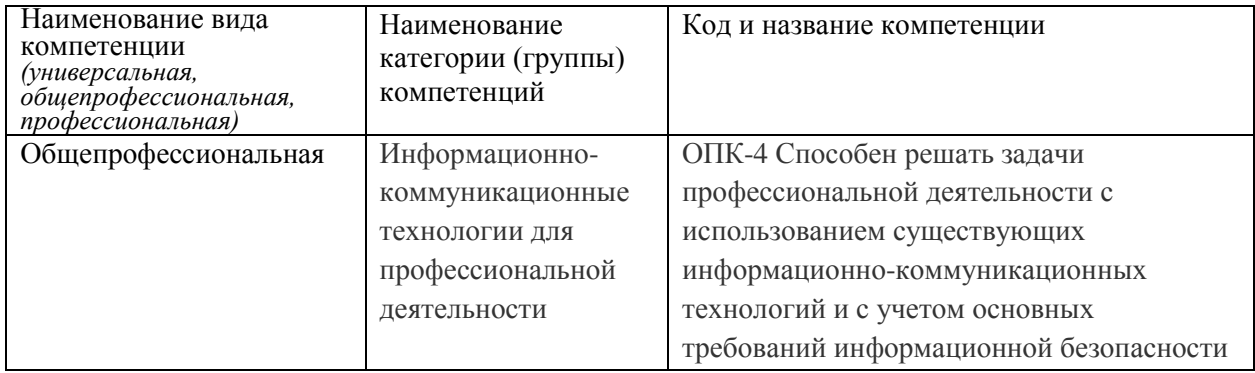

## <span id="page-3-2"></span>1.2 Индикаторы достижения компетенций

Таблина 2 – Инликаторы лостижения компетенний, формируемые лисниплиной

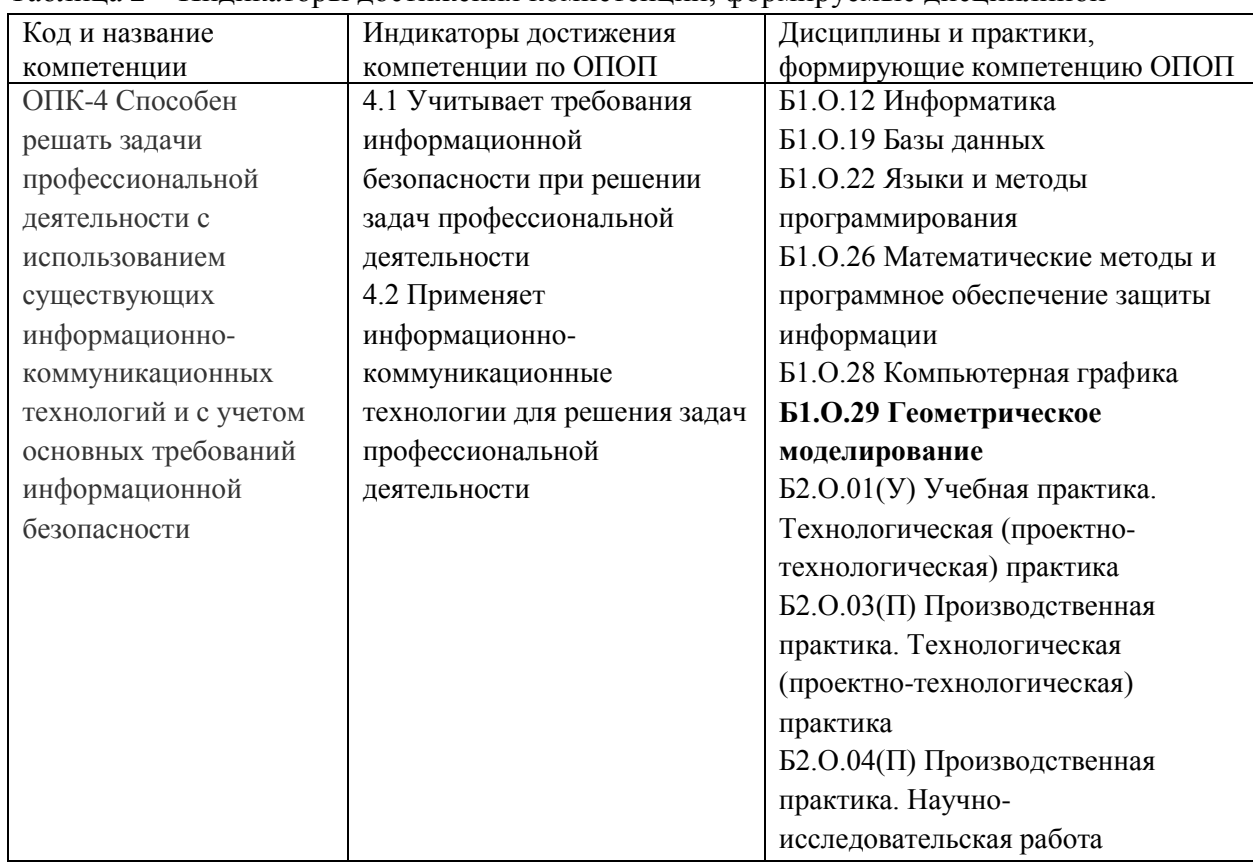

# <span id="page-3-3"></span>1.3 Знания, умения, навыки (ЗУВ) по дисциплине

Таблица 3 - Знания, умения, навыки, формируемые дисциплиной

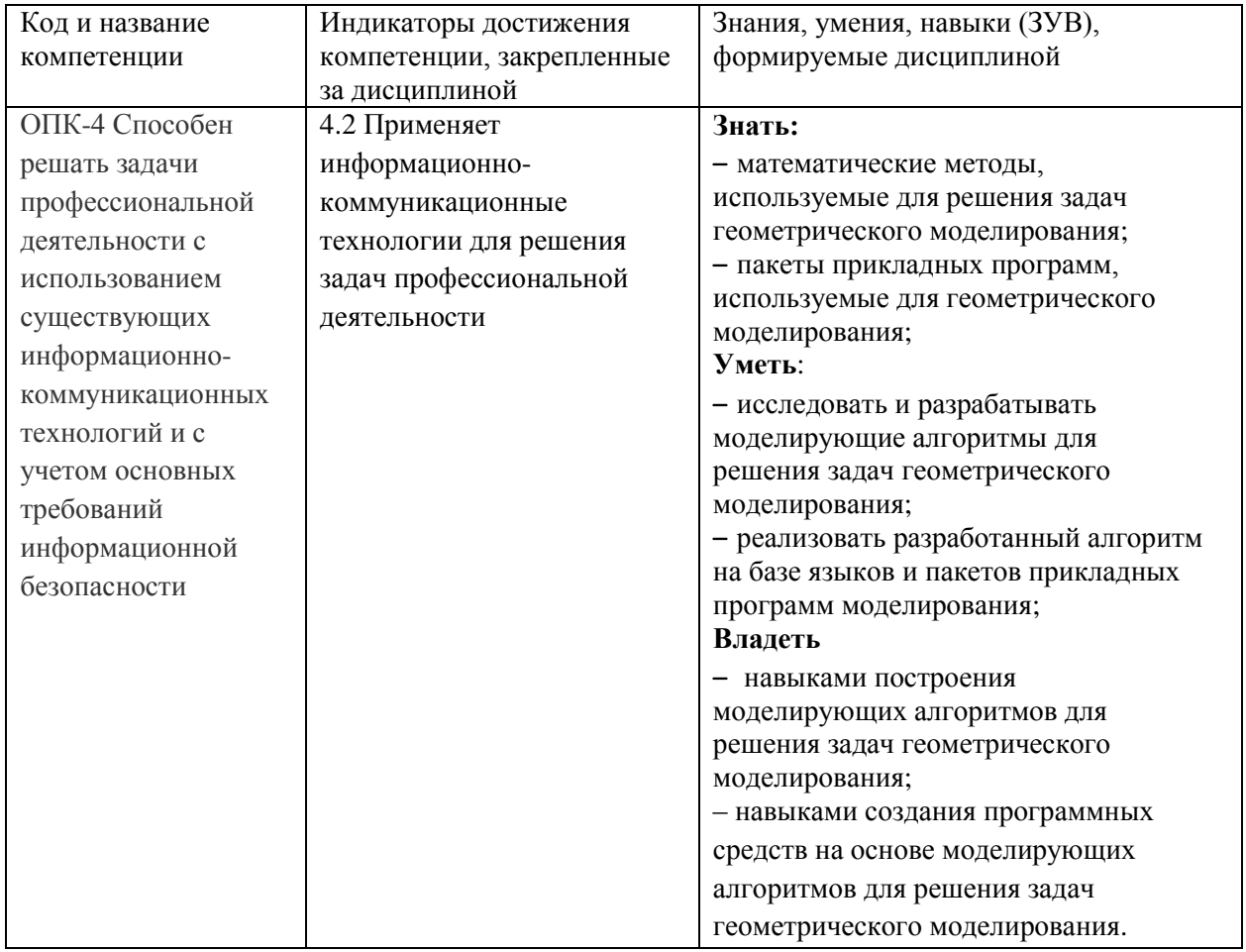

# <span id="page-4-0"></span>2 Объём и трудоёмкость дисциплины по видам учебных занятий. Формы промежуточной аттестации.

Таблица 4 - Объем и трудоемкость дисциплины по видам учебных занятий

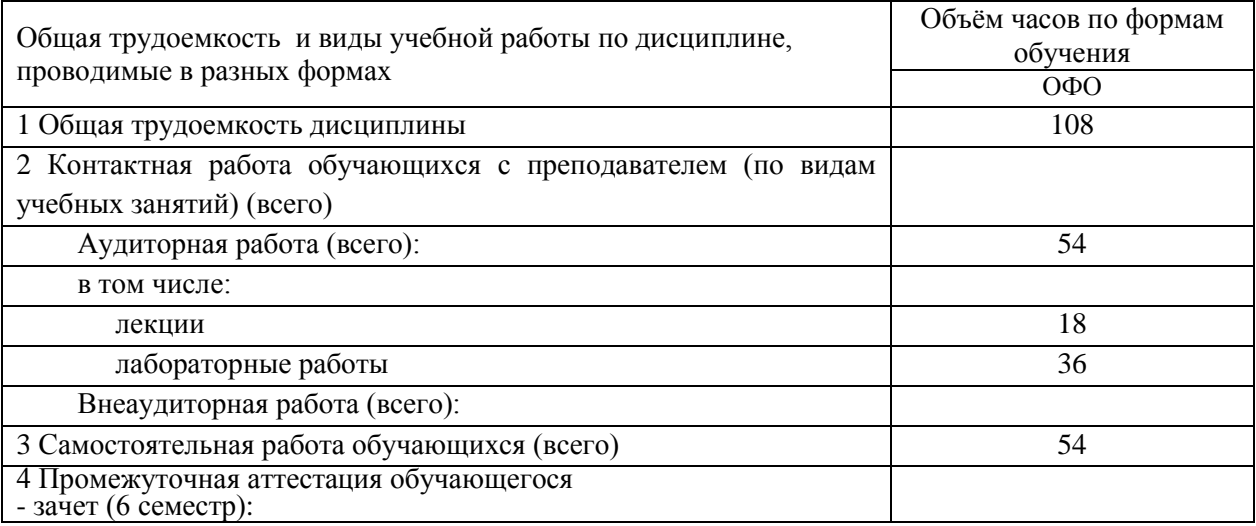

# <span id="page-4-1"></span>3. Учебно-тематический план и содержание дисциплины.

# <span id="page-4-2"></span>3.1 Учебно-тематический план

Таблица 5 - Учебно-тематический план очной формы обучения

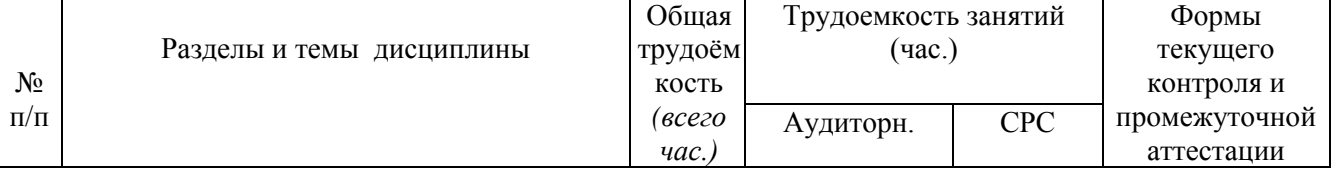

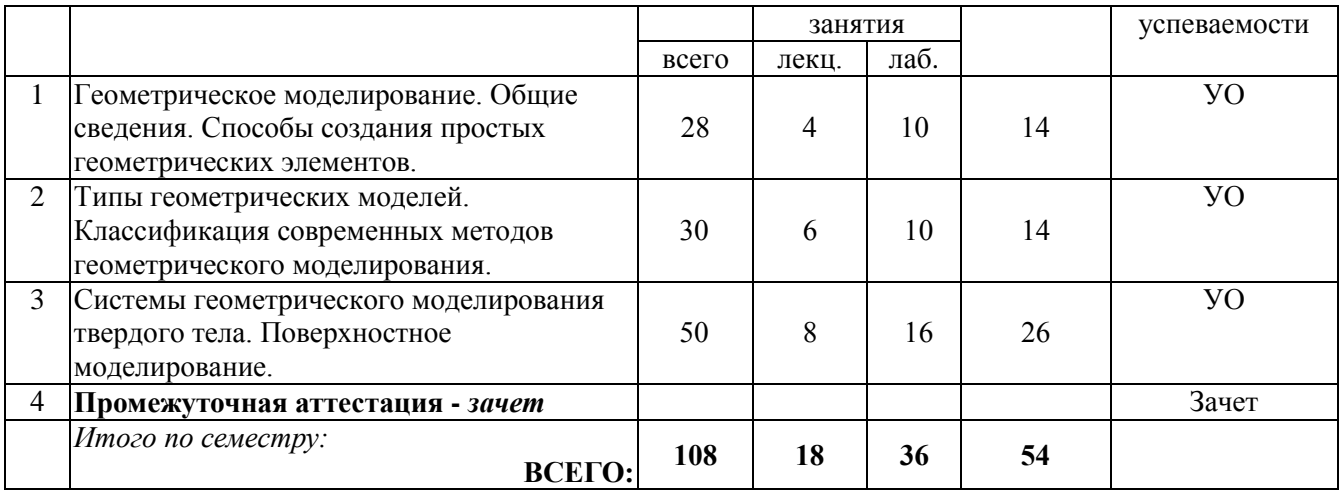

## <span id="page-5-0"></span>**3.2. Содержание занятий по видам учебной работы**

Таблица 6 – Содержание дисциплины

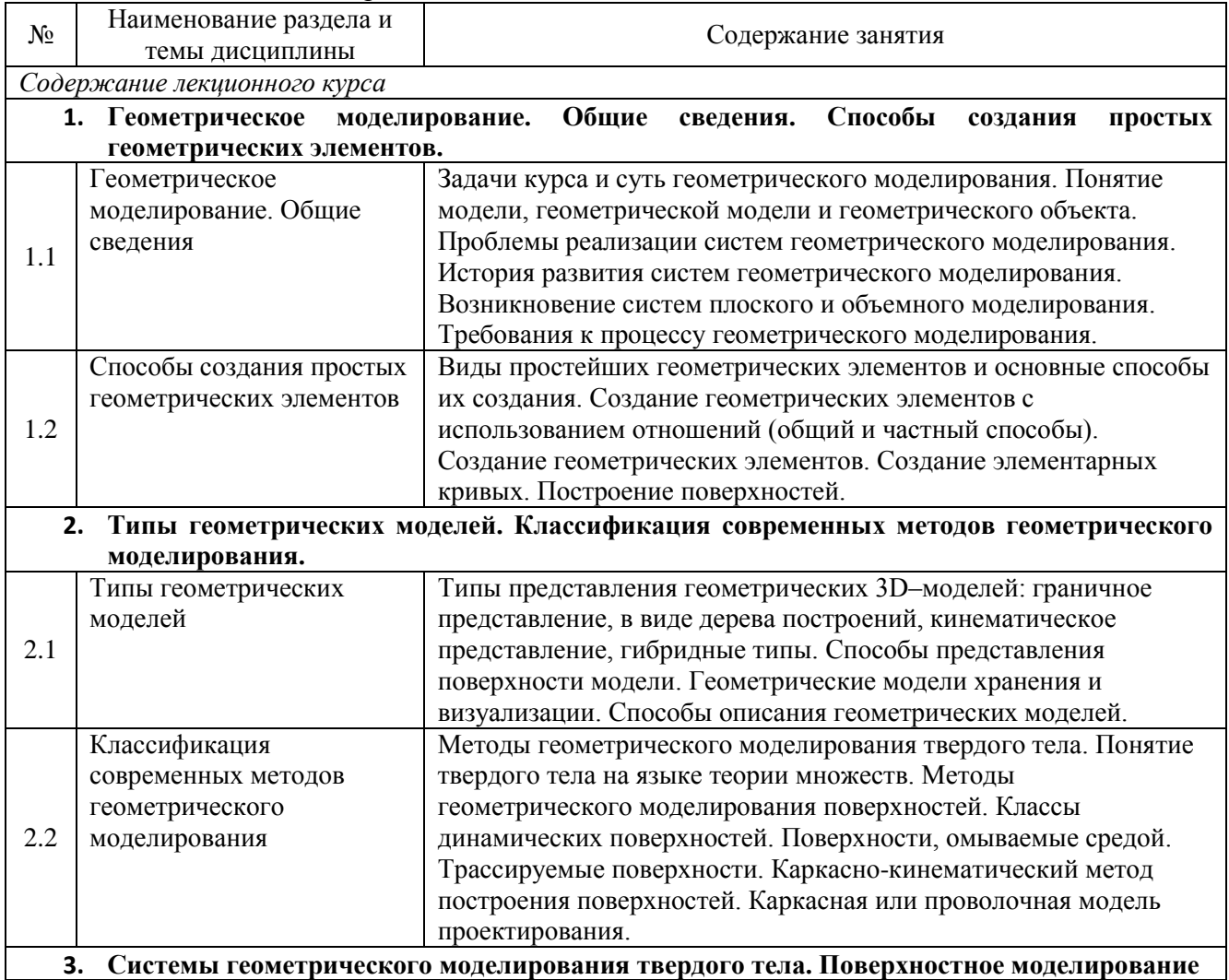

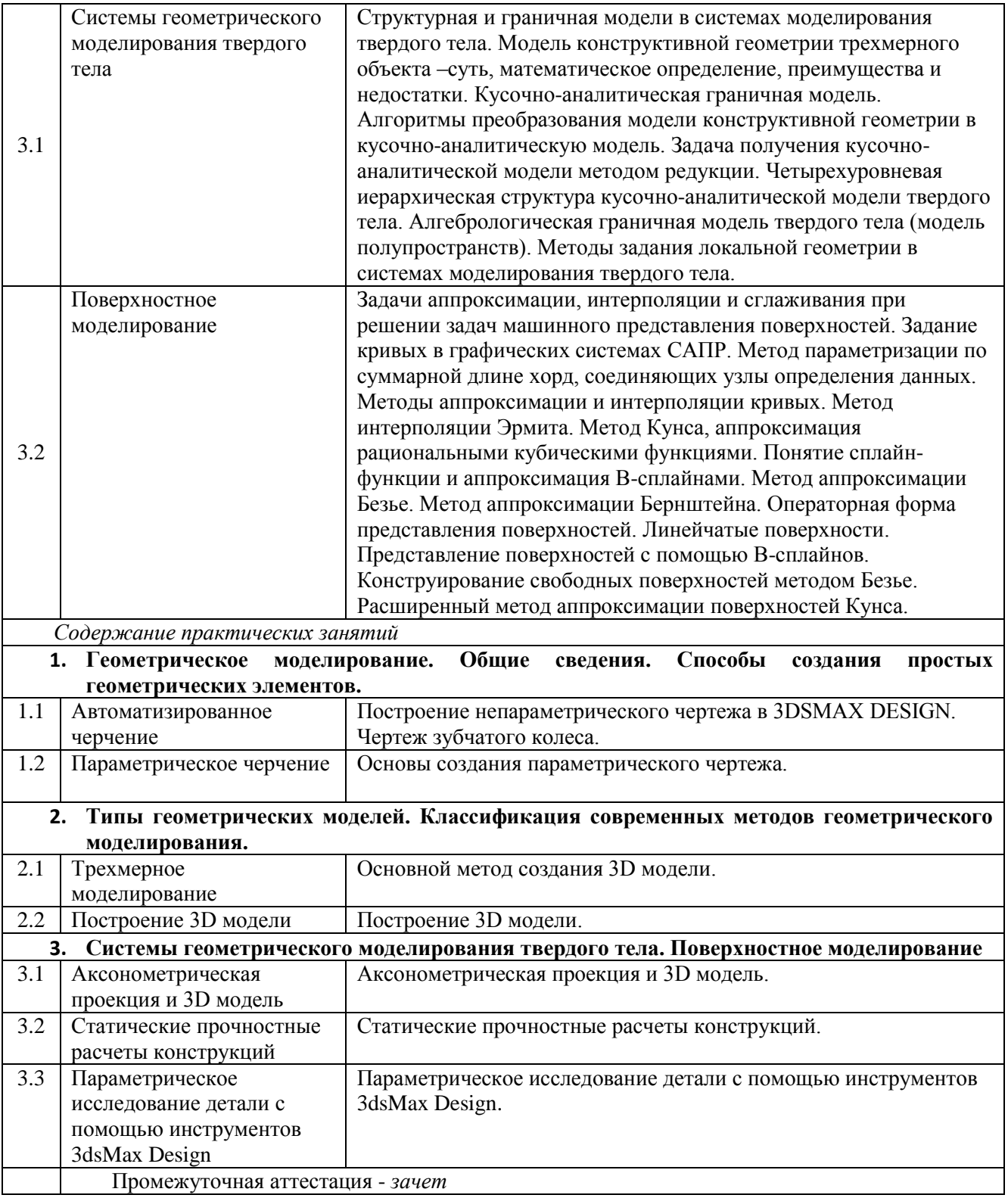

# <span id="page-6-0"></span>**4 Порядок оценивания успеваемости и сформированности компетенций обучающегося в текущей и промежуточной аттестации.**

Для положительной оценки по результатам освоения дисциплины обучающемуся необходимо выполнить все установленные виды учебной работы. Оценка результатов работы обучающегося в баллах (по видам) приведена в таблице 7.

Таблица 7 - Балльно-рейтинговая оценка результатов учебной работы обучающихся по видам (БРС)

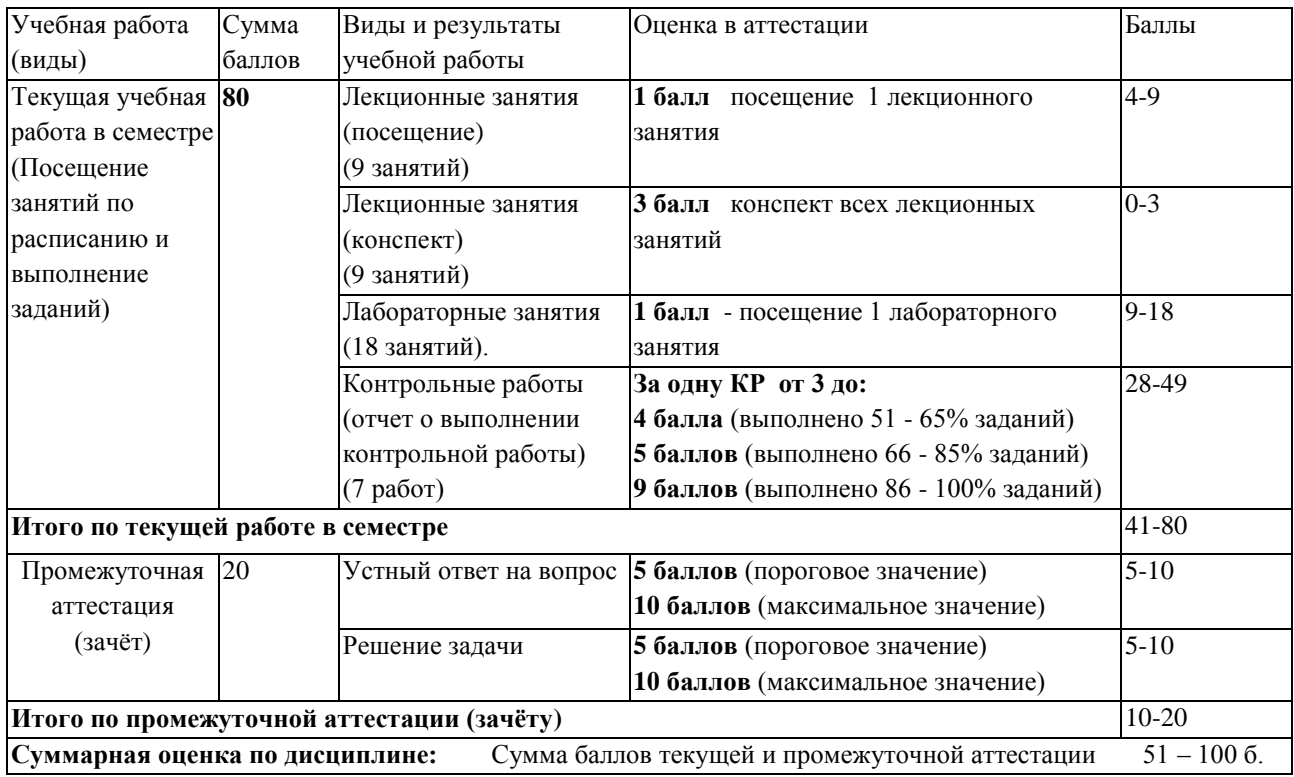

В промежуточной аттестации оценка выставляется в ведомость в 100-балльной шкале и в буквенном эквиваленте (таблица 8)

Таблица 8 – Соотнесение 100-балльной шкалы и буквенного эквивалента оценки

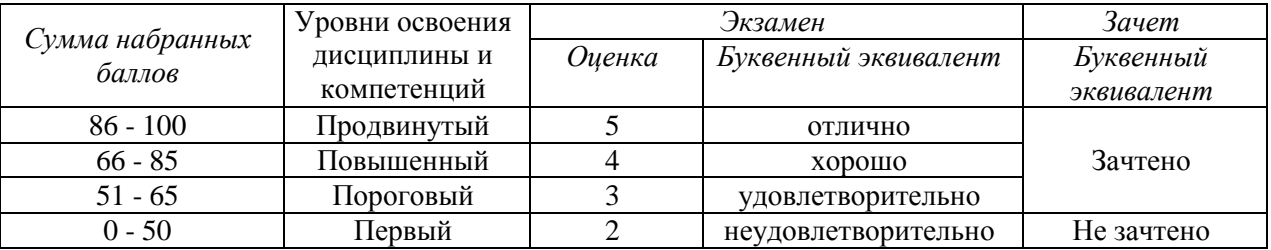

# <span id="page-7-1"></span><span id="page-7-0"></span>**5 Материально-техническое, программное и учебнометодическое обеспечение дисциплины.**

## **5.1 Учебная литература Основная учебная литература**

1. Супрун, Л.И. Геометрическое моделирование в начертательной геометрии [Электронный ресурс]: учебн. пособие / Л.И. Супрун, Е.Г. Супрун. – Электрон.текстовые дан. – Красноярск :Сиб. федер. ун-т, 2011. – Режим доступа[: http://znanium.com/bookread.php?book=443218](http://znanium.com/bookread.php?book=443218)

2. Касымбаев, Б.А. Геометрическое моделирование и конструкторские документы. Сборник заданий и упражнений [Электронный ресурс]: учебн. пособие / Б.А. Касымбаев; под ред. А.В. Чудинова – Электрон. текстовые дан. – Новосибирск: Изд-во НГТУ, 2012. – 88 с. – Режим доступа: http://biblioclub.ru/index.php?page=book\_view&book\_id=228847

## **Дополнительная учебная литература**

1. Басов, К.А. CATIA V5. Геометрическое моделирование [Электронный ресурс]: Учебник. / К.А. Басов – Электрон.текстовые дан. – Новосибирск: изд-во НГТУ, 2010. – 99 с. – Режим доступа: http://biblioclub.ru/index.php?page=book\_view&book\_id=229305

# **5.2 Материально-техническое и программное обеспечение**

## <span id="page-8-0"></span>**дисциплины.**

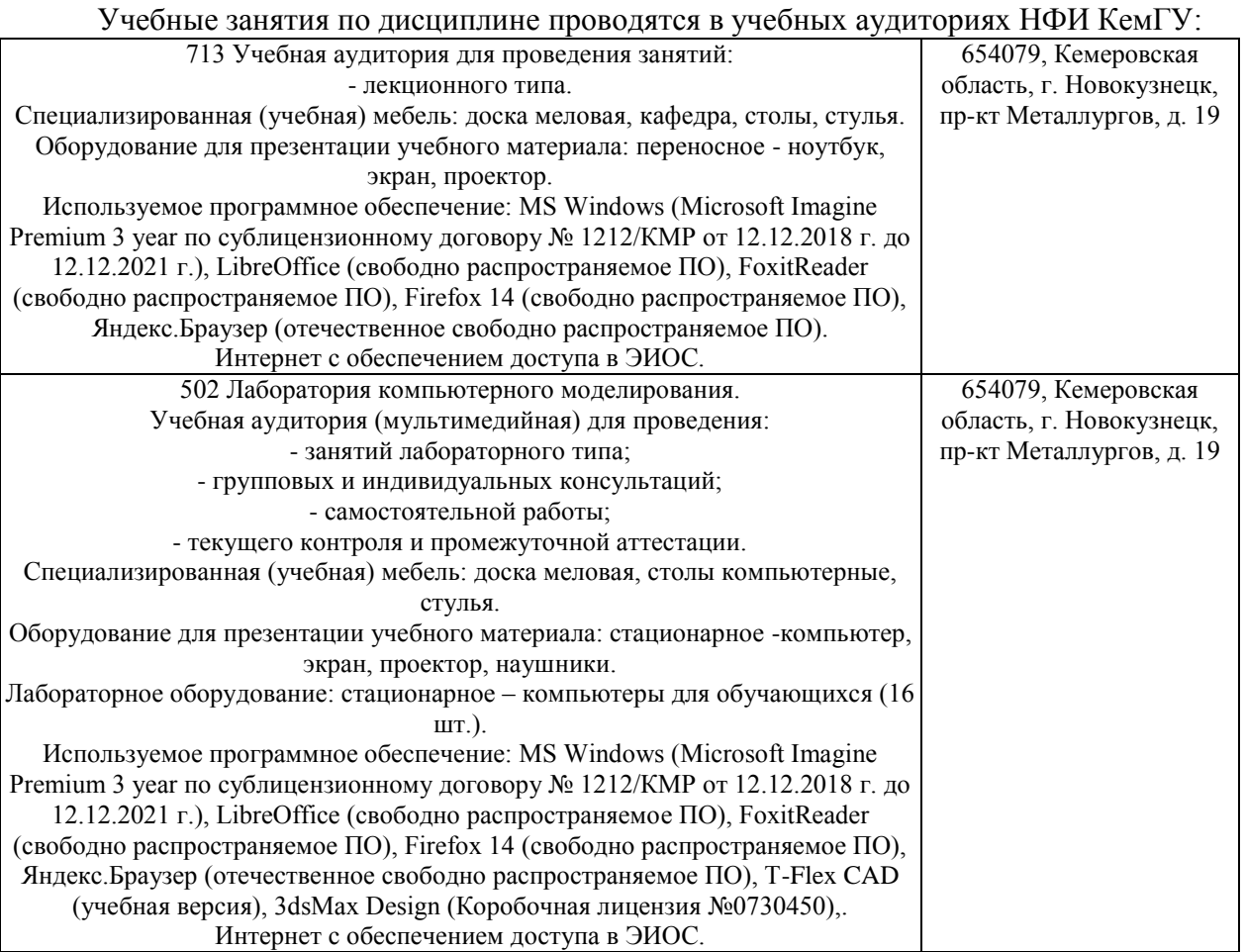

# <span id="page-8-1"></span>**5.3 Современные профессиональные базы данных и информационные справочные системы.**

### **Перечень СПБД и ИСС по дисциплине**

Научная электронная библиотека eLIBRARY.RU – крупнейший российский информационный портал в области науки, технологии, медицины и образования, содержащий рефераты и полные тексты - www.elibrary.ru

Информационная система «Единое окно доступа к информационным ресурсам» http://window.edu.ru/catalog/

Базы данных и аналитические публикации на портале «Университетская информационная система Россия», режим доступа:<https://uisrussia.msu.ru/>

База стандартов и нормативов - <http://www.tehlit.ru/list.htm>

## **6 Иные сведения и (или) материалы.**

## **6.1.Примерные темы письменных учебных работ**

<span id="page-8-3"></span><span id="page-8-2"></span>**6.1.1 Контрольная работа «Автоматизированное черчение»**

**Построение непараметрического чертежа в 3DSMAX DESIGN. Чертеж зубчатого колеса.**

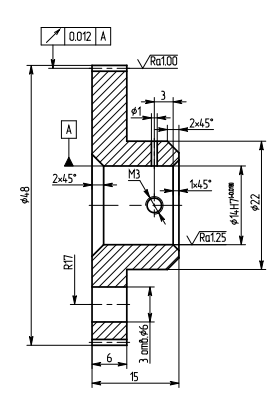

### **6.1.2 Контрольная работа «Параметрическое черчение»**

### **Основы создания параметрического чертежа.**

Параметрический режим черчения в 3DSMAX DESIGN принципиально отличается от режима черчения в режиме эскиза.

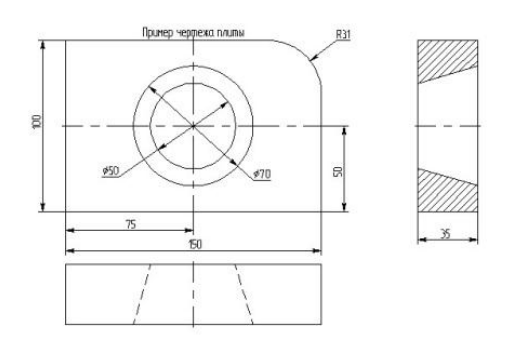

### **6.1.3 Контрольная работа «Трехмерное моделирование»**

В системе 3DSMAX DESIGN существуют различные подходы к созданию 3D модели: 1) можно создавать 3D модель на основе готовых 2D чертежей или вспомогательных 2D-построений; 2) все построения в основном производятся в 3D окне.

На рис. представлено изображение детали, которую необходимо создать.

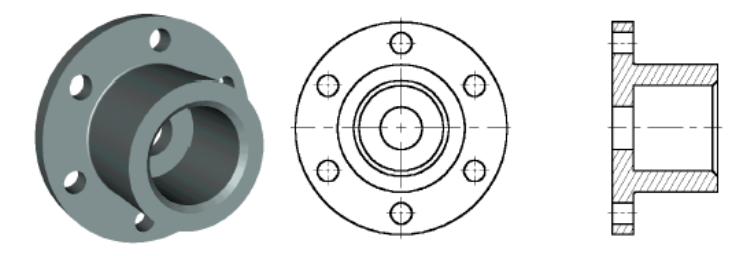

### **6.1.4 Контрольная работа «Построение 3D модели»**

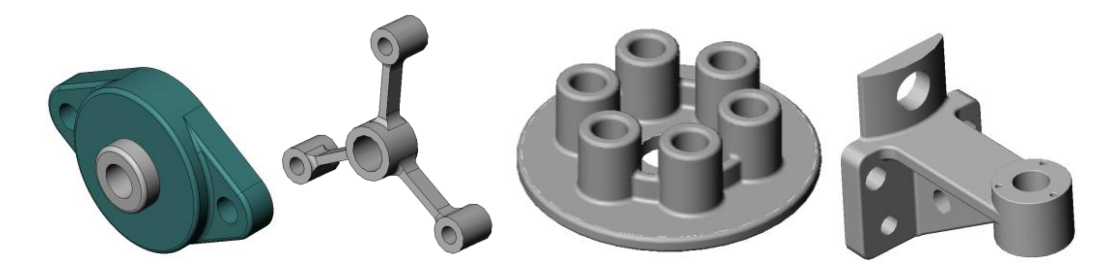

### **6.1.5 Контрольная работа «Аксонометрическая проекция и 3D модель»**

- 1) по двум заданным видам построить третье изображение (вид слева),нанести размеры;
- 2) выполнить аксонометрическую проекцию данного объекта (прямоугольную изометрию);
- 3) выполнить построение 3D.

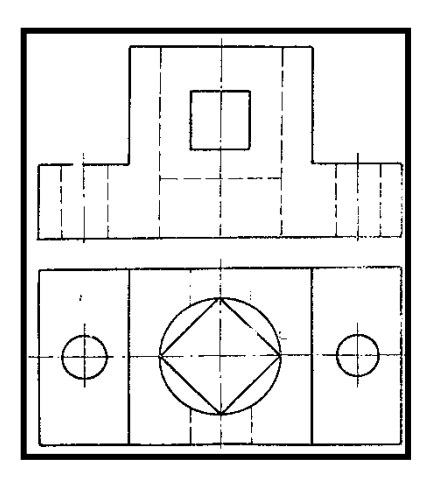

#### **6.1.6 Контрольная работа «Статические прочностные расчеты конструкций»**

**Цель работы**: овладеть методикой проведения статического прочностного анализа для оценки напряженного состояния конструкции, находящейся под действием не изменяющихся во времени (статических) силовых воздействий.

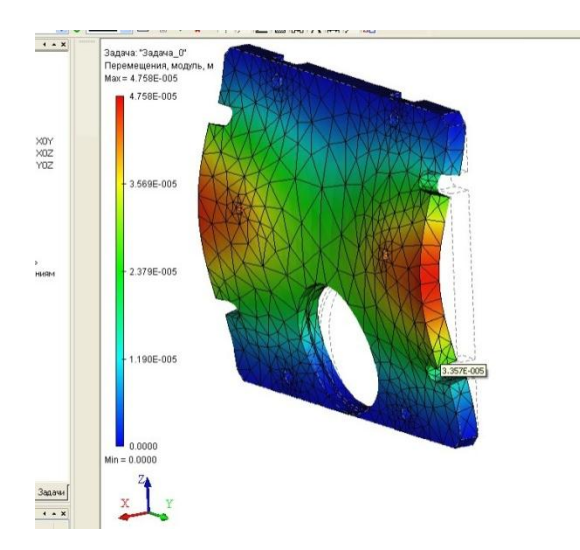

### **6.1.7 Контрольная работа «Параметрическое исследование детали с помощью инструментов 3dsMax Design»**

Смоделировать деталь, данную по картотеке.

Выполнить параметрическое исследование данной детали с помощью инструмента 3dsMax Design:

Задать материал для детали и закрепления детали.

Задать силовую нагрузку.

Провести варьирование нагрузки (10 опытов) и получить зависимость для максимальных и минимальных напряжений и максимальных деформаций, возникающих в данной детали под действием нагрузки.

Сделать выводы для данного объекта.

Сформировать полученные результаты в отчет (достаточно в электронном виде, Word).

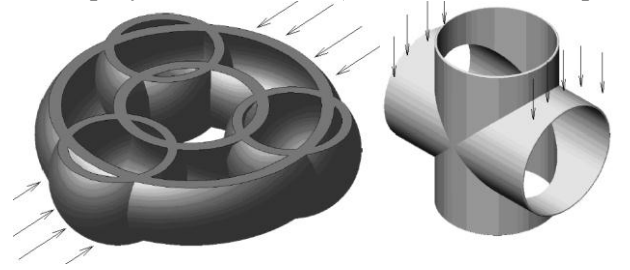

# <span id="page-11-0"></span>**6.2. Примерные вопросы и задания / задачи для промежуточной аттестации**

*Семестр 6*

## **Таблица 9 - Примерные теоретические вопросы задачи к зачету**

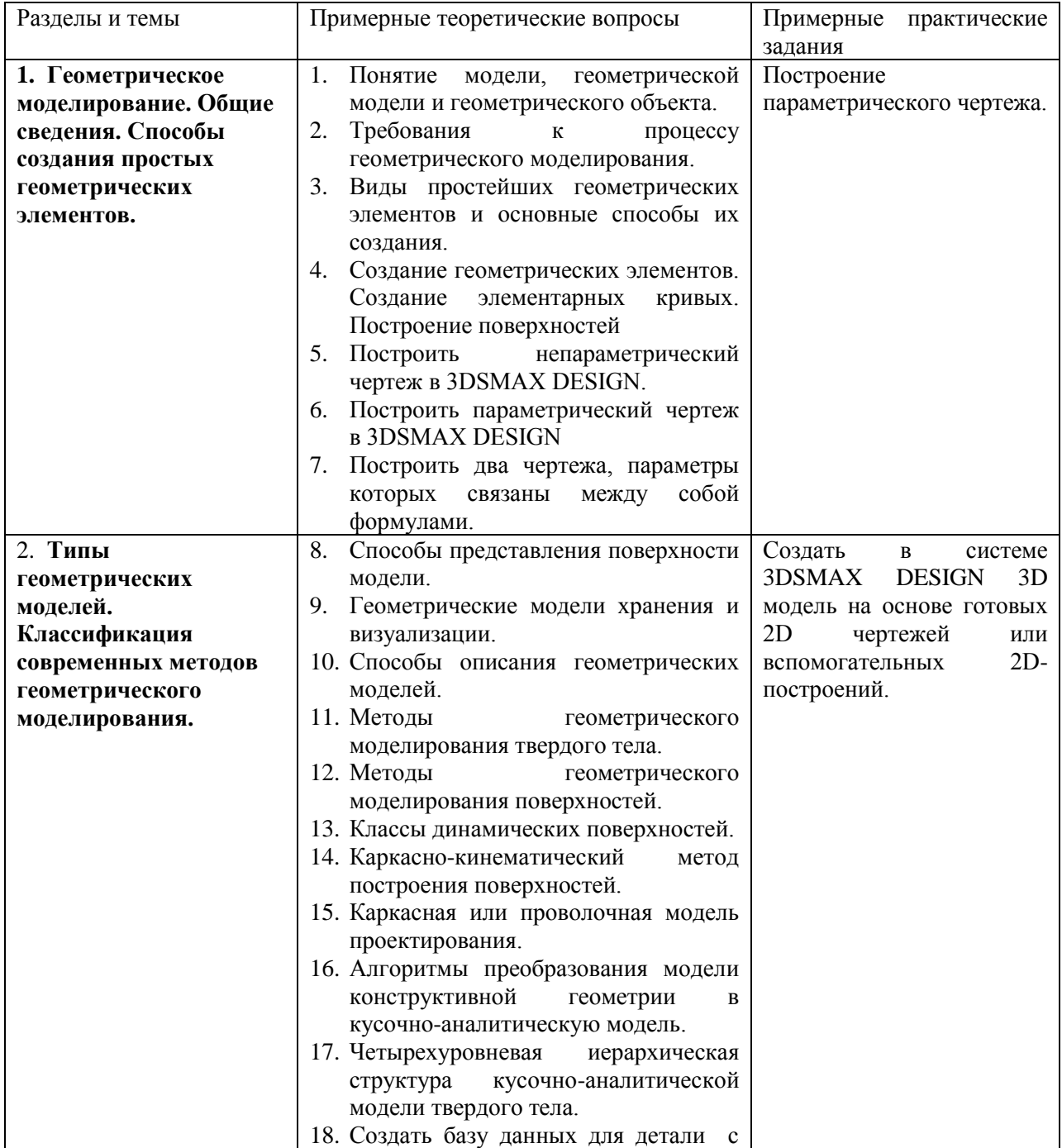

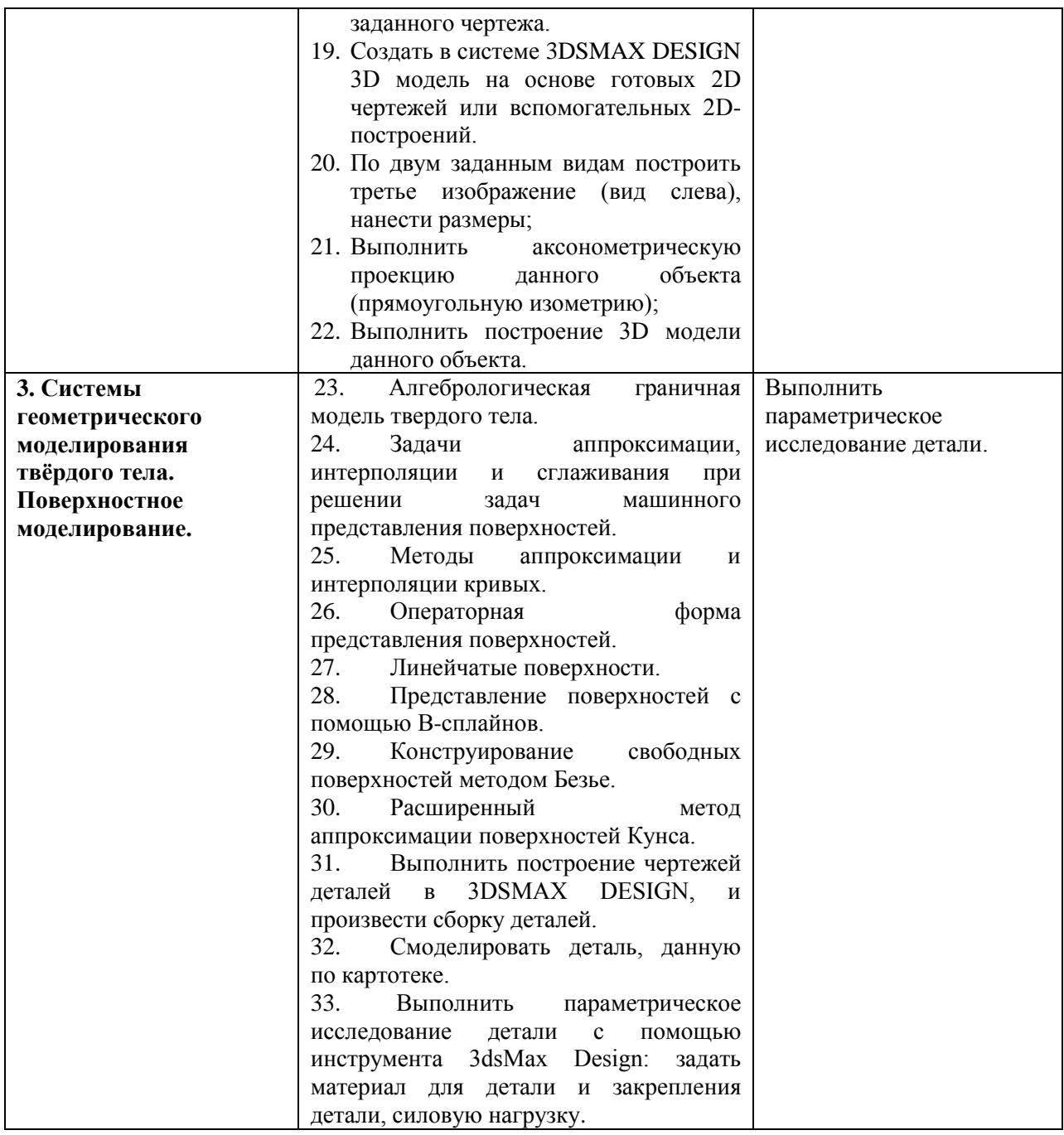

Составитель (и): канд. физ.-мат. наук, доцент Вячкина Е.А. (*фамилия, инициалы и должность преподавателя (ей)*)